KEL KALEY KEY E NAG

### Lådmodellen

...eller "procedure box control flow model".

- *Dynamisk* bild av ett prologprogram
- <span id="page-0-0"></span>• Förklarar i detalj *procedurell läsning* av ett program.

KEL KALEY KEY E NAG

## Lådmodellen

...eller "procedure box control flow model".

- *Dynamisk* bild av ett prologprogram
- Förklarar i detalj *procedurell läsning* av ett program.
- Bra förklaringsmodell för ett Prologsystem
- Bra för avlusning!
- SWI Prolog använder lådmodellen i sin  $t$ race-funktion

[Lådmodellen](#page-0-0) [Avlusning med SWI Prolog](#page-32-0)

### Lådmodellen: byggstenen

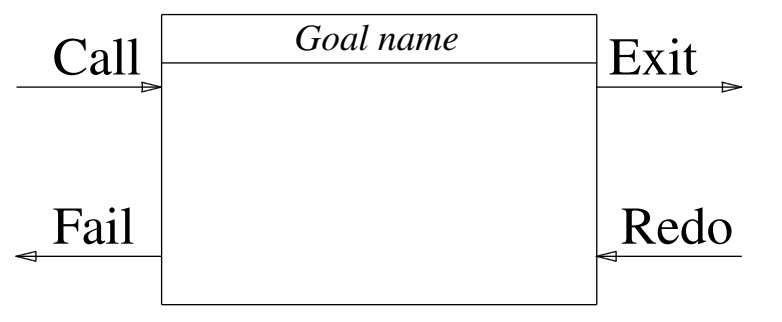

### En låda per mål/predikat

KEL KALEY KEY E NAG

KEL KALEY KEY E NAG

# Lådmodellen: princip

- Varje mål får en egen låda.
- Konjunktioner kopplas ihop.
- Disjunktioner är alternativa vägar.
- Prologs unifieringsalgoritm motsvaras av vandringar över lådorna.

**KORK STRAIN A STRAIN A STRAIN** 

### Exempel: grandparent

### grandparent $(X, Y)$  :parent $(X,Z)$ , parent $(Z,Y)$ .

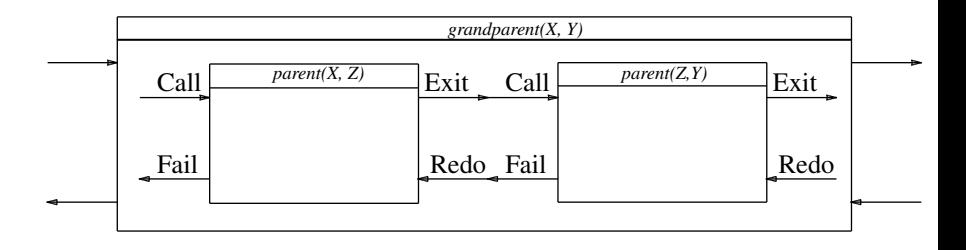

### Exempel: powerful

 $powerful(X) :- situ(A)$ . powerful $(X)$  :- jedi $(X)$ .

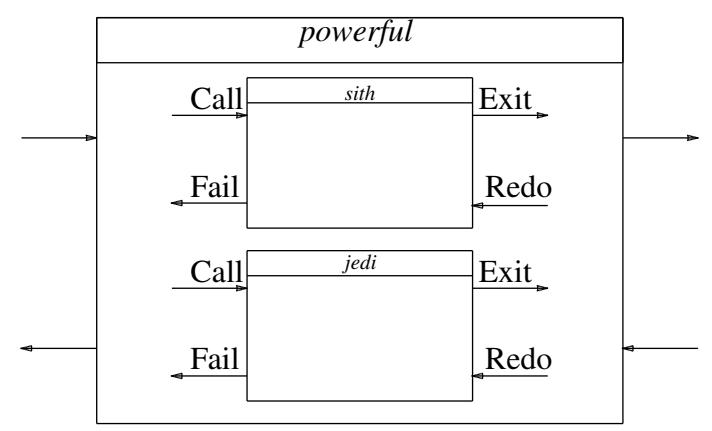

[Lådmodellen](#page-0-0) [Avlusning med SWI Prolog](#page-32-0)

KEL KALEY KEY E NAG

### Semantik: Unifiering med faktum

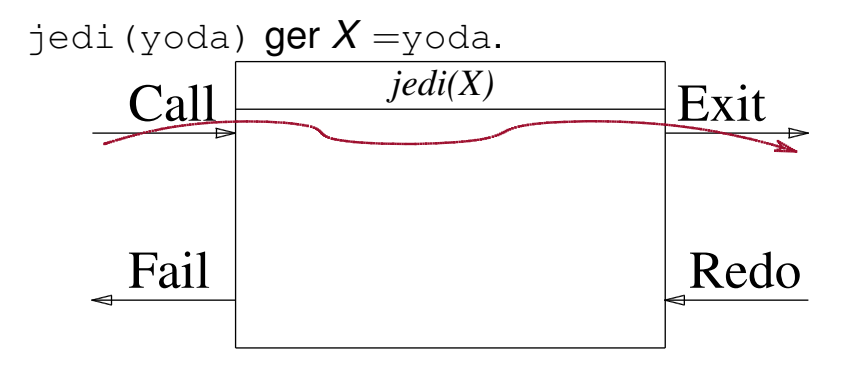

KEL KALEY KEY E NAG

## Semantik: Ingen unifiering

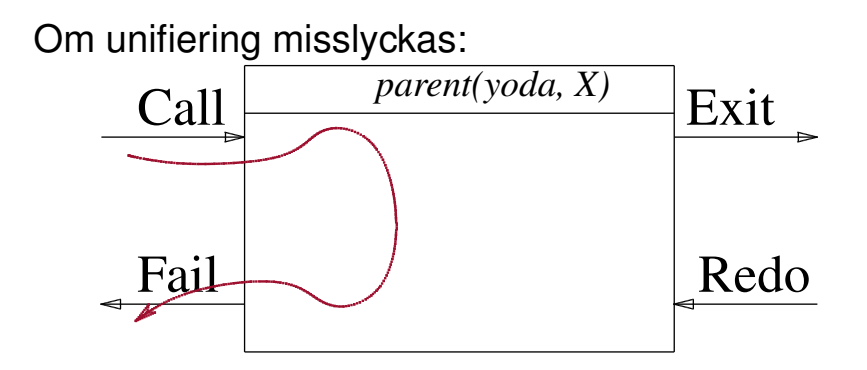

KEL KALEY KEY E NAG

### Semantik: Unifiering med regel

### Hittar att

qrandparent $(X, Y)$  :- parent $(X, Z)$ , ...

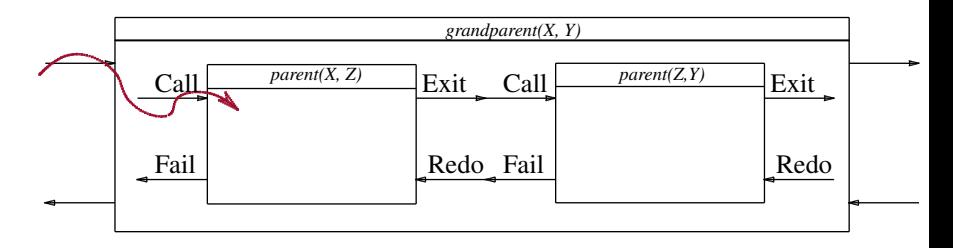

**KORK STRAIN A STRAIN A STRAIN** 

## Ett programflöde

grandparent  $(X, Y)$  : - parent  $(X, Z)$ , parent  $(Z, Y)$ . parent(anakin, luke). parent(schmi, anakin). parent(anakin, leia).

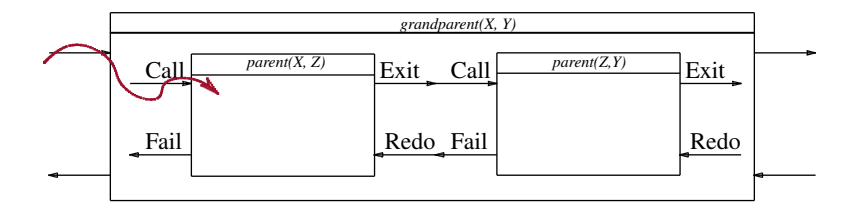

KEL KALEY KEY E NAG

## Ett programflöde

grandparent  $(X, Y)$  : - parent  $(X, Z)$ , parent  $(Z, Y)$ . parent(anakin, luke). parent(schmi, anakin). parent(anakin, leia).

X=anakin, Z=luke

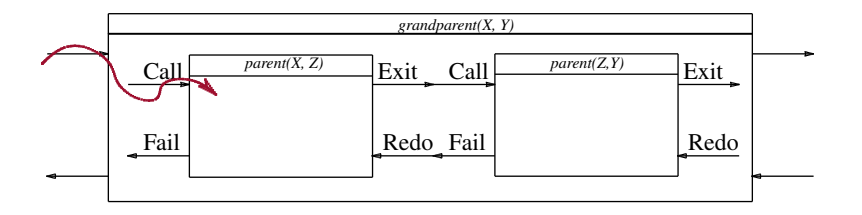

## Ett programflöde

grandparent  $(X, Y)$  :- parent  $(X, Z)$ , parent  $(Z, Y)$ . parent(anakin, luke). parent(schmi, anakin). parent(anakin, leia).

X=anakin, Z=luke

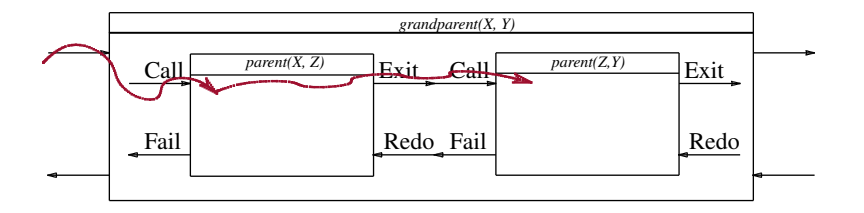

**KORK STRAIN A STRAIN A STRAIN** 

## Ett programflöde

grandparent  $(X, Y)$  : - parent  $(X, Z)$ , parent  $(Z, Y)$ . parent(anakin, luke). parent(schmi, anakin). parent(anakin, leia).

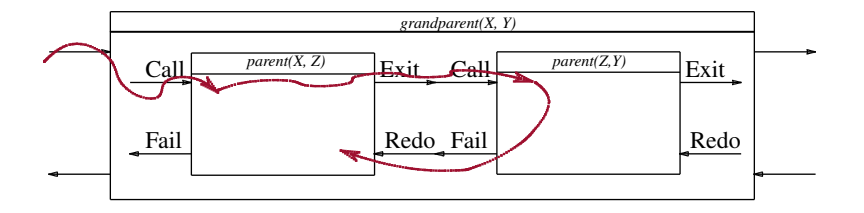

## Ett programflöde

grandparent  $(X, Y)$  :- parent  $(X, Z)$ , parent  $(Z, Y)$ . parent(anakin, luke). parent(schmi, anakin). parent(anakin, leia).

#### X=schmi, Z=anakin

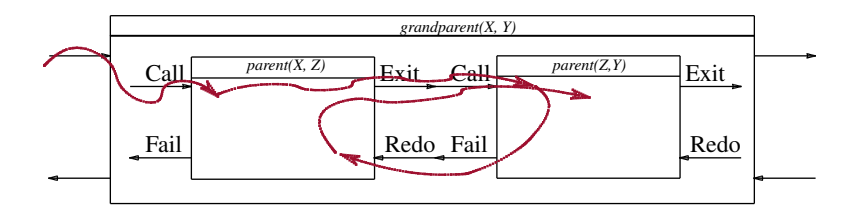

## Ett programflöde

grandparent $(X, Y)$  :- parent $(X, Z)$ , parent $(Z, Y)$ . parent(anakin, luke). parent(schmi, anakin). parent(anakin, leia).

#### X=schmi, Z=anakin Y=luke

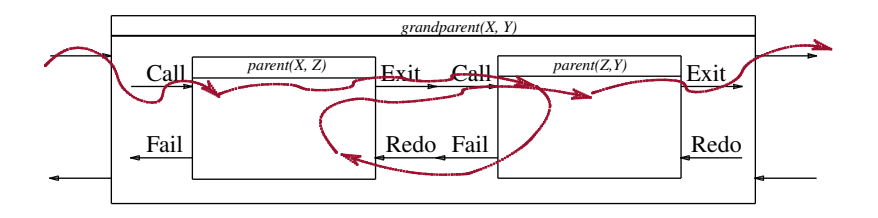

## Ett programflöde

grandparent  $(X, Y)$  :- parent  $(X, Z)$ , parent  $(Z, Y)$ . parent(anakin, luke). parent(schmi, anakin). parent(anakin, leia).

#### X=schmi, Z=anakin

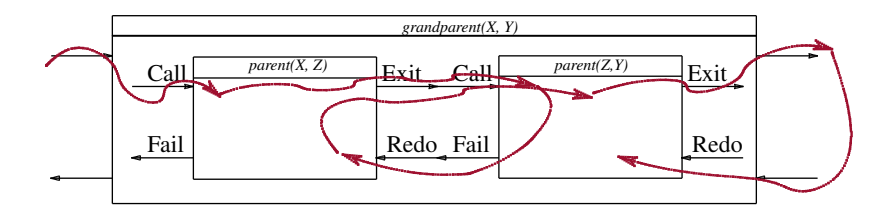

## Ett programflöde

grandparent $(X, Y)$  :- parent $(X, Z)$ , parent $(Z, Y)$ . parent(anakin, luke). parent(schmi, anakin). parent(anakin, leia).

> X=schmi, Z=anakin Y=leia

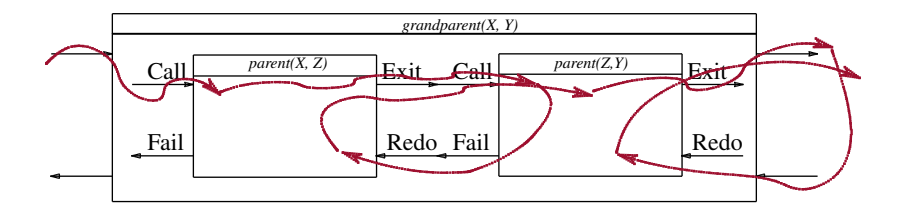

**KORK STRAIN A STRAIN A STRAIN** 

## Ett programflöde

grandparent  $(X, Y)$  : - parent  $(X, Z)$ , parent  $(Z, Y)$ . parent(anakin, luke). parent(schmi, anakin). parent(anakin, leia).

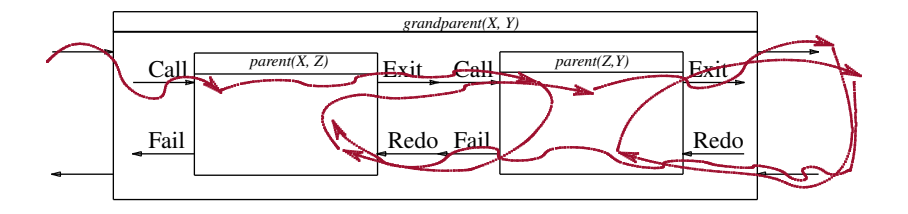

## Ett programflöde

grandparent $(X, Y)$  :- parent $(X, Z)$ , parent $(Z, Y)$ .

parent(anakin, luke).

parent(schmi, anakin).

parent(anakin, leia).

#### X=anakin, Z=leia

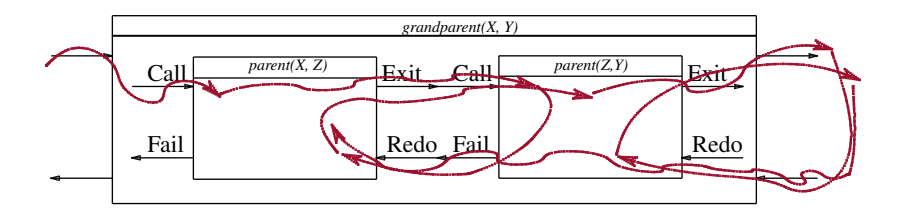

## Ett programflöde

grandparent $(X, Y)$  :- parent $(X, Z)$ , parent $(Z, Y)$ . parent(anakin, luke). parent(schmi, anakin). parent(anakin, leia).

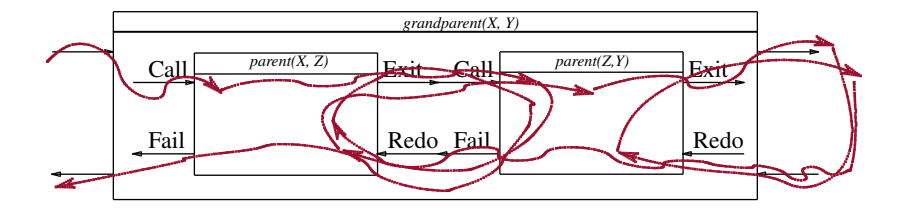

#### **Regel**

- powerful $(X)$  :- sith $(X)$ .  $\sum_{i=1}^{n} P_i(x)$  :- jedi(X).
- sith(darthSidious).
- jedi(yoda).

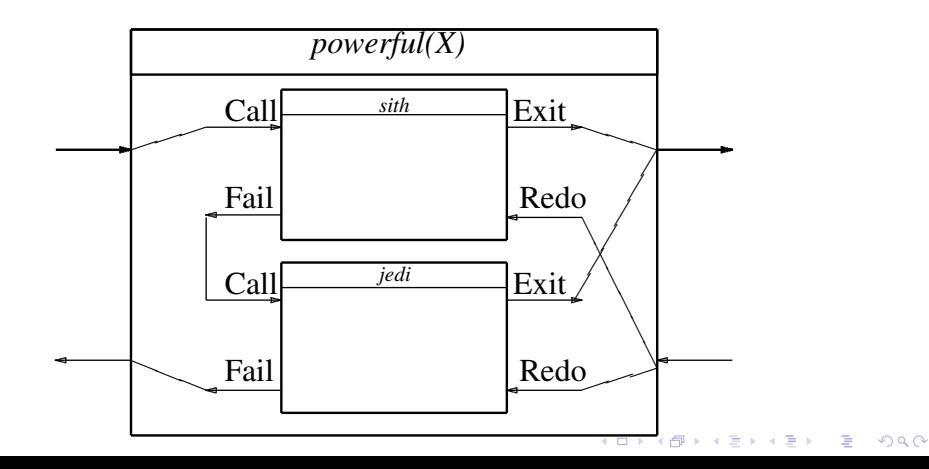

#### **Regel**

- powerful $(X)$  :- sith $(X)$ .  $\sum_{i=1}^{n} P_i(x)$  :- jedi(X).
- sith(darthSidious).
- jedi(yoda).

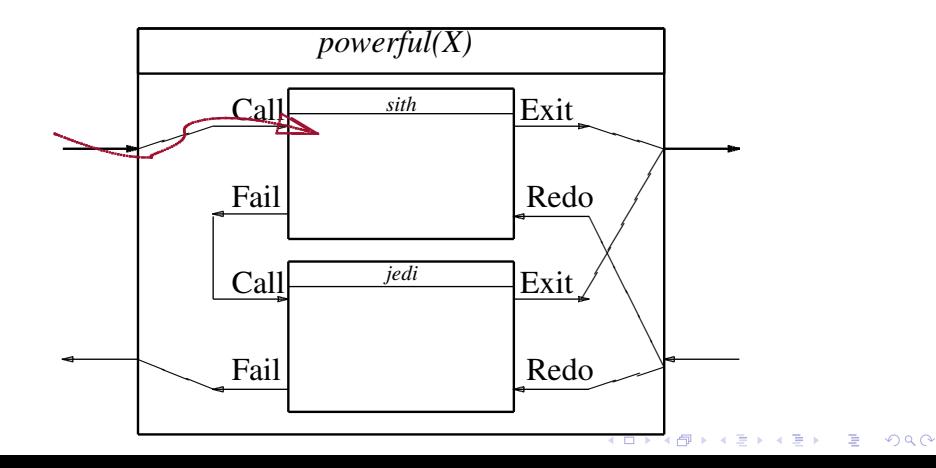

#### **Regel**

### **Fakta**

- $powerful(X) :- situ(A)$ . powerful(X) :- jedi(X). jedi(yoda).
- sith(darthSidious).

### X=darthSidious

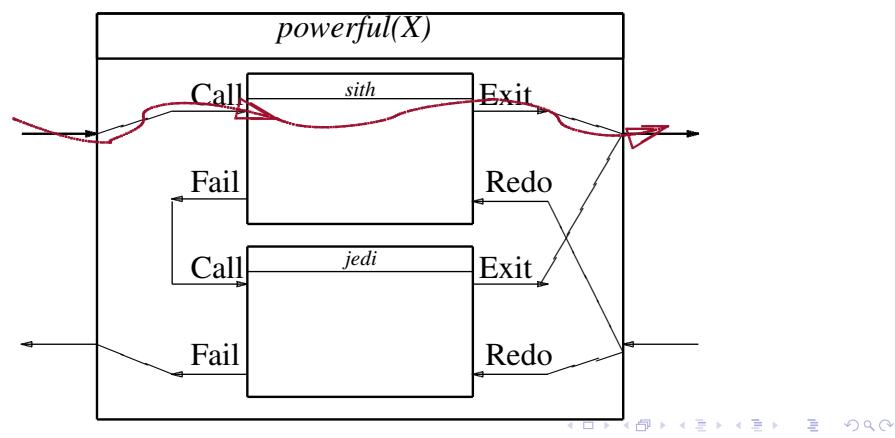

#### **Regel**

# powerful $(X)$  :- sith $(X)$ .

### sith(darthSidious).

powerful(X) :- jedi(X). jedi(yoda).

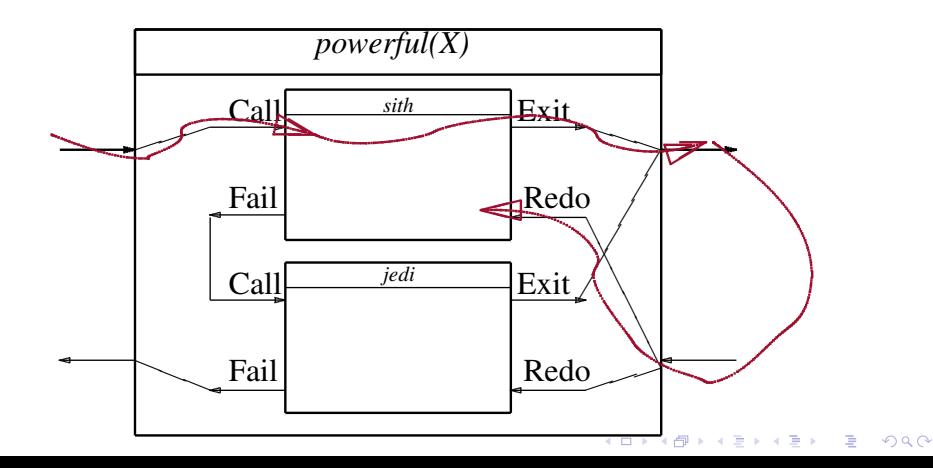

#### **Regel**

## powerful $(X)$  :- sith $(X)$ .

powerful(X) :- jedi(X). jedi(yoda). sith(darthSidious).

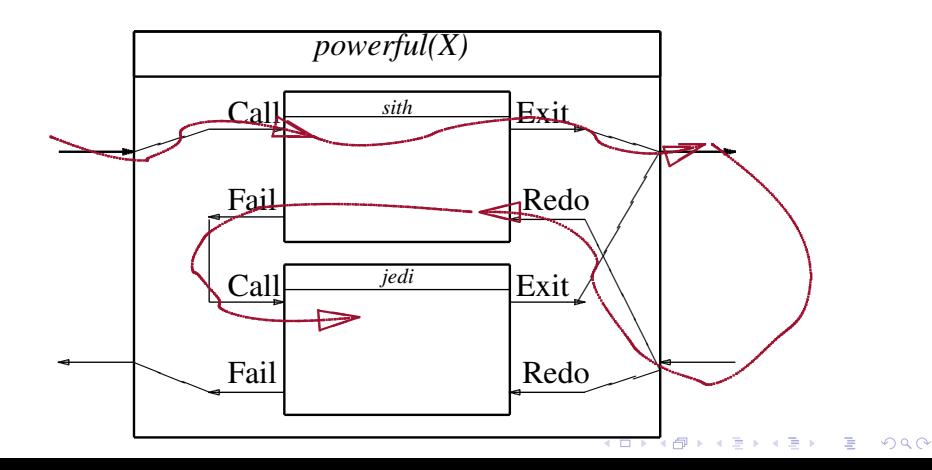

#### **Regel**

- powerful $(X)$  :- sith $(X)$ .
	- X=yoda

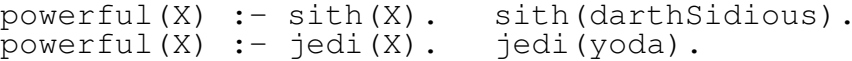

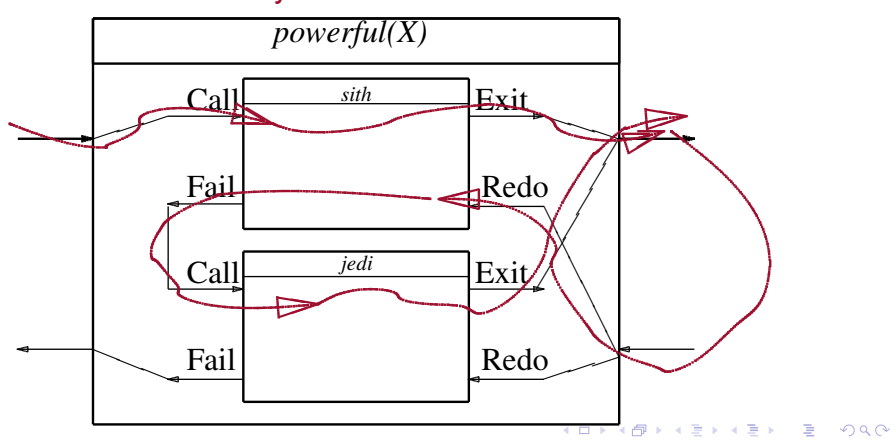

#### **Regel**

## powerful $(X)$  :- sith $(X)$ .

powerful(X) :- jedi(X). jedi(yoda). sith(darthSidious).

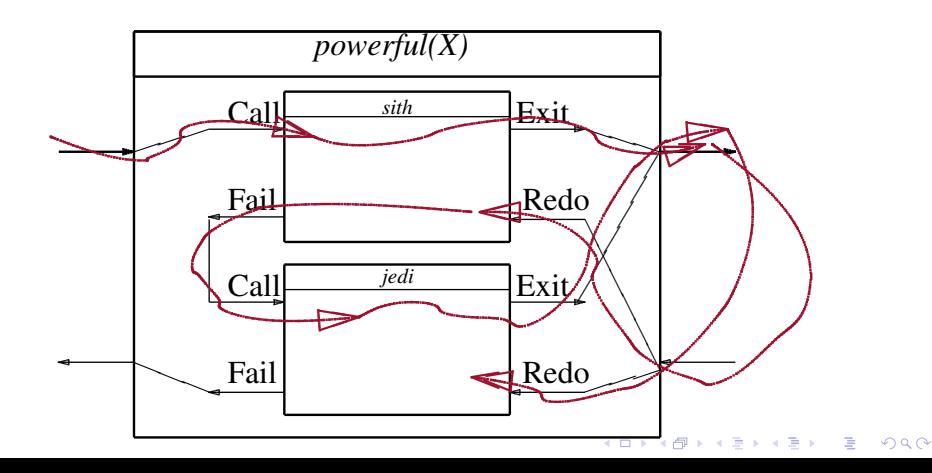

#### **Regel**

## powerful $(X)$  :- sith $(X)$ .

 $\sum_{i=1}^{n} P_i(x)$  :- jedi(X).

#### **Fakta**

sith(darthSidious). jedi(yoda).

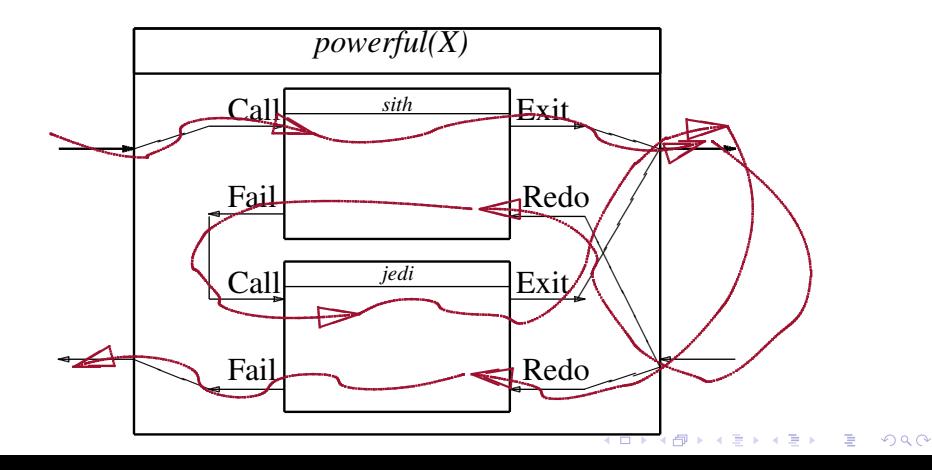

### Lådmodellen och rekursion

append $(X, [], [X])$ . append(X, [H|Tail], [H|NewTail]) : append(X, Tail, NewTail).

### Lådmodellen och rekursion

append $(X, [], [X])$ . append(X, [H|Tail], [H|NewTail]) : append(X, Tail, NewTail).

append(X, L, Ut) :- L =  $\lceil$  l, Ut =  $\lceil$  Xl.  $append(X, L, Ut)$ :- $[H|Tail] = L$ , append(X, Tail, NewTail), Ut  $=$  [H|NewTail].

[Lådmodellen](#page-0-0) [Avlusning med SWI Prolog](#page-32-0)<br>Opopopopopologie av avlutning med SWI Prologie av avlutning med SWI Prologie av avlutning med SWI Prologie av<br>Opopopopopologie av avlutning med SWI Prologie av avlutning med SWI Prolog

K ロ > K 個 > K 差 > K 差 > → 差 → の Q Q →

### Lådmodell för append

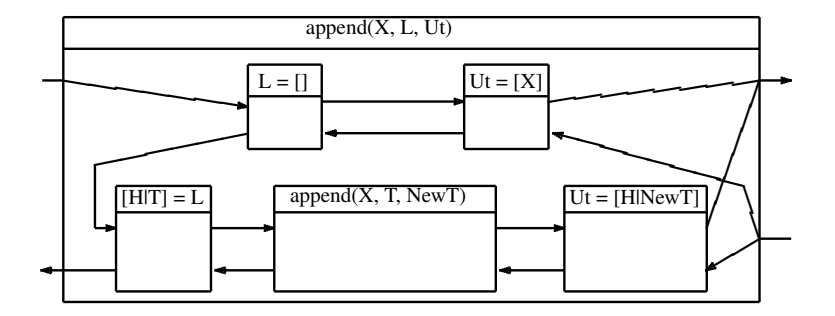

[Lådmodellen](#page-0-0) [Avlusning med SWI Prolog](#page-32-0)<br>Opopopopopologie av avlutning med SWI Prologie av avlutning med SWI Prologie av avlutning med SWI Prologie av<br>Opopopopopologie av avlutning med SWI Prologie av avlutning med SWI Prolog

K ロ > K 個 > K 差 > K 差 > → 差 → の Q Q →

### Lådmodell för append

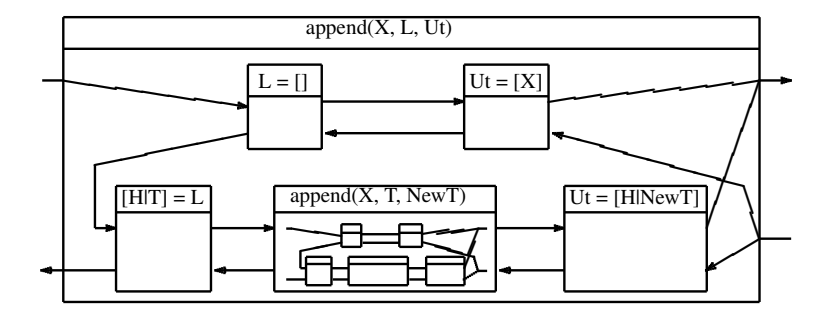

[Lådmodellen](#page-0-0) [Avlusning med SWI Prolog](#page-32-0)<br>Opopopopopopopopopopopopopopus av avluent av avluent av avluent av avluent av avluent av avluent av avluent av<br>Opopopopopopopopopus av avluent av avluent av avluent av avluent av avlue

## Avlusning med SWI Prolog

<span id="page-32-0"></span>• Använder boxmodellen (utökad)

**KOD KORKADD ADD DO YOUR** 

## Avlusning med SWI Prolog

- Använder boxmodellen (utökad)
- Starta debug med trace.

```
| ?- trace.
```
% The debugger will first creep -- showing eve yes

# Avlusning med SWI Prolog

- Använder boxmodellen (utökad)
- Starta debug med trace.
- | ?- trace.

% The debugger will first creep -- showing eve yes

• Kör i Emacs så markerar SWI Prolog var du är!

# Avlusning med SWI Prolog

- Använder boxmodellen (utökad)
- Starta debug med trace.

```
| ?- trace.
```
% The debugger will first creep -- showing eve yes

- Kör i Emacs så markerar SWI Prolog var du är!
- SWI Prolog stannar *i varje port*.

# Avlusning med SWI Prolog

- Använder boxmodellen (utökad)
- Starta debug med trace.

```
| ?- trace.
```
% The debugger will first creep -- showing eve yes

- Kör i Emacs så markerar SWI Prolog var du är!
- SWI Prolog stannar *i varje port*.
- Bestäm vilka portar som SWI Prolog ska stanna vid med leash:
- | ?- leash([exit,fail]).
- % Using leashing stopping at [exit, fail] ports yes**K ロ X (日) X 제공 X 제공 X 기능 및 X 이익(N)**

# Debuginformation

- Unikt "invocation number"
- Rekursionsdjup
- Aktuell port
- Aktuell mål, unifieringar

### Exempel: spåra grandparent/2

 $|$  |?- grandparent(X, Y).

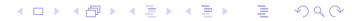

KEL KARIKIEN E YA G

## Exempel: spåra grandparent/2

- qrandparent(X, Y).
	- - 2 2 Call: parent(\_430,\_636)
	- ? 2 2 Exit: parent(schmi,anakin)
		- 2 Call: parent(anakin, 450)
		- 2 Exit: parent (anakin, luke)
	- 1 1 Call: grandparent (\_430,\_450)<br>
	2 2 Call: parent (\_430,\_636)<br>
	2 2 Exit: parent (schmi, anakin)<br>
	3 2 Call: parent (anakin,\_450)<br>
	3 2 Exit: parent (anakin,luke)<br>
	1 Exit: grandparent (schmi,luke) 1 Exit: grandparent (schmi, luke)
- $X = \text{schmi}$ ,

 $Y = luke$ ?

 $2Q$ 

## Exempel: spåra grandparent/2

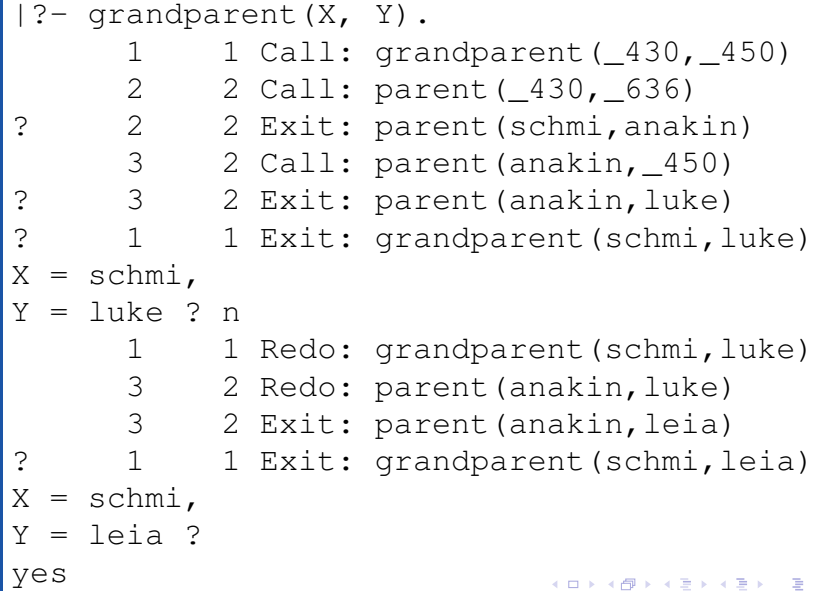

### Avlusa married/2

### Program:

```
\text{married}(X, Y) \text{ :} married(Y,X).
married(anakin, padme).
```
 $|| | ? -$ 

### Avlusa married/2

```
\text{married}(X, Y) \text{ :} married(Y,X).
married(anakin, padme).
```

```
| ?- trace.
% The debugger will first creep -- showing eve
yes
% trace,source_info
| ?-
```
K ロ > K 個 > K 差 > K 差 > → 差 → の Q Q →

### Avlusa married/2

```
\text{married}(X, Y) \text{ :} married(Y,X).
married(anakin, padme).
```

```
| ?- trace.
\left\vert \begin{array}{ccc} \ast & \ast \\ \ast & \ast \end{array} \right\vert The debugger will first creep -- showing eve
 yes
 % trace,source_info
 | ?- married(X, Y).
           1 1 Call: married(_410,_430) ?
```
### Avlusa married/2

```
\text{married}(X, Y) \text{ :} married(Y,X).
married(anakin, padme).
```

```
?- trace.
\frac{1}{2} The debugger will first creep -- showing every
yes
% trace,source_info
  ?- married(X, Y).
       1 1 Call: married(_410,_430) ?
       2 2 Call: married(_430,_410) ?
```
### Avlusa married/2

```
\text{married}(X, Y) \text{ :} married(Y,X).
married(anakin, padme).
```

```
| ?- trace.
% The debugger will first creep -- showing eve
yes
% trace,source_info
 ?- married(X, Y).
     1 1 Call: married (410, 430) ?
      2 2 Call: married(_430,_410) ?
      3 3 Call: married(_410,_430) ?
     4 4 Call: married(_430,_410) ?
      5 5 Call: married( 410, 430) ?
```